# **LMS (learning management system)**

# **Définition**

Un *learning management system* (LMS) est un logiciel qui accompagne et gère un processus d'apprentissage ou un parcours pédagogique.

Former avec un LMS consiste à dispenser des formations à distance ou hybride, accessibles via une connexion Internet. Le LMS propose l'accès à des ressources et à des services, des échanges synchrones (simultanés, en direct) et asynchrones (en décalé) : entre les apprenants et le(s) formateur(s), mais aussi entre les apprenants eux-mêmes afin que s'organise une collaboration à distance.

### **Explications**

#### **Qu'est-ce que le blended-learning ?**

Le blended-learning représente la combinaison des modalités de formation présentielle et à distance, dans un même dispositif de formation. Un mélange réussi permet de tirer le meilleur parti de chaque modalité et d'optimiser les temps d'apprentissage.

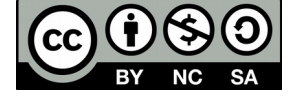

Cellule Ingénierie Département **SEFA**

LMS | page 1

Dans les situations de formation (présentielle et/ou à distance), les apprenants ont recours de manière croissante aux outils numériques quotidiens pour leurs activités d'apprentissage. Ils utilisent (ou peuvent utiliser) différents outils pour communiquer entre eux (mail, messagerie instantanée, visioconférence...), pour échanger (partage de fichiers, espaces collaboratifs...) et pour apprendre. Cet usage d'outils personnels et leur intégration aux activités de travail et d'apprentissage a conduit à formaliser le concept d'**Environnement Personnel d'Apprentissage** (EPA). Un EPA est donc un système d'instruments, considéré à la fois comme dispositif technique et comme un dispositif « approprié » par le apprenants, à la fois individuels et collectifs. Un EPA peut être conçu comme un assemblage d'outils et de services web 2.0 prescrits ou offerts par l'université aux étudiants (ou par un organisme de formation aux apprenants). Dans cette perspective, l'EPA pré-existe aux usages. Mais, l'EPA peut également être conçu, envisagé comme l'environnement tel qu'il est construit par les usages même des apprenants.

Les instruments composant l'EPA, peuvent avoir des statuts hétérogènes pour les apprenants. Certains outils sont assignés à des contextes bien précis. Par exemple, Moodle sera indexé dans la sphère éducative alors que Facebook relève de la sphère ludique. Mais, un même outil peut avoir un statut variable et les apprenants sont en mesure de gérer leur pluralité (un groupe Facebook peut être dédié à une formation, un espace de partage de fichiers peut être divisé en plusieurs usages : privé et éducatif).

Le concept d'EPA permet de souligner les dichotomies présence-distance, personnel-institutionnel, ludiqueéducatif, qui sont aujourd'hui dépassées par la diffusion des technologies personnelles, en particulier mobiles.

Quel est le lien du concept des EPA avec les LMS ? En ingénierie de formation, le choix d'un environnement d'apprentissage ne doit pas être premier. La première étape est la réalisation d'un scénario de formation et ses scénarios d'usage. C'est donc seulement après avoir éprouvé les scenarii que l'on envisage l'instrumentation en la forme éventuelle d'un LMS. Une plateforme pédagogique agrège différents services pour en faire une sorte de couteau suisse. Le choix de l'environnement d'apprentissage va donc être en lien avec les intentions pédagogiques.

# **Intérêts pédagogiques d'un LMS**

En tant que plateforme en ligne, le LMS met à disposition des apprenants des contenus d'apprentissage, enregistre le suivi des formations (score, temps passée, etc.) et facilite le tutorat des formations. La plateforme LMS permet aux formateurs d'y déposer des contenus de formation à distance, mais aussi de suivre de façon très précise et d'organiser les parcours pédagogique des apprenants. Les résultats de ces derniers sont enregistrés et le LMS génère des rapports complets de leur progression dans leur parcours de formation à distance. Pour les apprenants, la plateforme LMS se matérialise sous la forme d'un site Internet sur lequel ils se connectent et accèdent aux contenus de formation à distance qui leur sont réservés.

# **Quelques exemples de LMS**

Il existe de nombreuses solutions de LMS, mais on distinguera plus particulièrement :

► **Claroline / Dokeos**. Ce LMS a été développé en 2002 par l'université de Louvain, en Belgique. Son développeur a quitté le développement de Claroline pour créer Dokeos, une autre plateforme plus centrée sur les entreprises.

► **Ganesha**. Cette plateforme a été développée par la société Anema. Elle est utilisée à l'échelle internationale. Chaque apprenant dispose d'un tableau de bord, rassemblant les modules de formation, l'état d'avancement individuel et du groupe, les statistiques, les notifications, le planning.

► **Sakaï**. Ce LMS développé par les universités américaines se distingue sur l'aspect travail collaboratif plutôt que sur le suivi pédagogique. La plateforme propose d'ailleurs deux modalités : cours ou projet. Et c'est d'ailleurs plutôt dans cette seconde option qu'elle est utilisée.

► **Moodle**. Ce LMS est la plateforme de formation la plus utilisée. Des réseaux dynamiques d'apprenants et de formateurs se sont organisés sous forme de communautés autour des sujets comme l'e-learning ou sur l'aide à la prise en main de la plateforme. Proposant de nombreuses options et une grande variété de paramétrages, face à tous ces choix, un risque inhérent de Moodle est qu'il ne devienne qu'une page de dépôt de supports de cours sans interaction. Il y a donc un besoin d'accompagnement et de médiation pour éviter l'abandon de l'usage de la plateforme.

► **Accel** : (acronyme d'accompagnement en ligne) est une plate-forme d'échanges (ou service de médiation) créée en 1999 par Jean-Philippe et Stéphane Réthoré. Elle a été utilisée depuis cette date par le CUEEP, institut de formation continue de l'université Lille1, pour gérer le travail collaboratif des groupes de projets, mais aussi pour animer les formations à distance et par le département de Sciences de l'Éducation et de la Formation des Adultes. Accel est une plateforme en open source, sous licence GPL.

Évidemment, il existe une [large variété de LMS.](https://blogs.articulate.com/les-essentiels-du-elearning/une-introduction-aux-plateformes-de-formation-en-ligne-lms/) Afin de vous aider à vous repérer dans les différentes solutions disponibles, voici deux grilles d'analyse pour étudier les plateformes [payantes](https://blogs.articulate.com/les-essentiels-du-elearning/choisir-la-meilleure-plateforme-de-formation-en-ligne-lms-pour-vous/) et [gratuites.](https://blogs.articulate.com/les-essentiels-du-elearning/comment-bien-choisir-un-lms-gratuit/)

## **Moodle**

Le mot *Moodle* est l'abréviation de *Modular Object-Oriented Dynamic Learning Environment*, que l'on pourrait traduire par « environnement orienté objet d'apprentissage dynamique modulaire ».

Plateforme d'apprentissage en ligne, sa première version date de 2002. Moodle est une plateforme libre, sous licence publique générale GNU. Développée en PHP, elle propose la création de cours à l'aide d'outils intégrés (ressources et activités) à l'usage des formateurs et la possibilité d'organiser les cours en catégories et en sous-catégories.

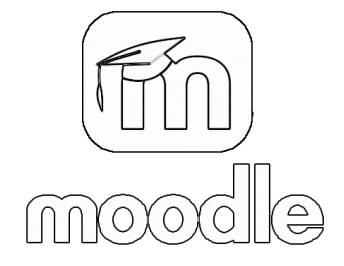

Les activités dans un cours Moodle consistent en l'intégration des modules suivants :

► **l'atelier** met en œuvre de modalités permettant de récolter, lire et évaluer par les pairs des travaux de participants.

► **la base de données** offre aux participants la possibilité de construire, afficher et rechercher une collection de fiches.

► **BigBlueButton** est un système de conférence en ligne open source développé à la base pour la formation à distance.

► **le chat** est un outil permettant aux participants d'avoir une discussion synchrone en temps réel, en mode texte.

► **le devoir** est un module d'activité permettant à un enseignant de communiquer aux participants des tâches, de récolter des travaux et de leur fournir feedbacks et notes.

► **le forum** offre aux participants la possibilité de tenir des discussions asynchrones, c'est-à-dire ne nécessitant pas leur participation au même moment.

► **le glossaire** permet de créer et de gérer une liste de définitions, comme un dictionnaire, ou de collecter et organiser des ressources ou des informations.

► **Une leçon** est créée par l'enseignant et se compose de plusieurs pages qui chacune se termine normalement par une question et un choix de réponses ;

► **Le sondage** permet à un enseignant de poser une question et de proposer un choix de réponses possibles.

► Le module d'activité **test** permet à l'enseignant de créer des tests comportant des questions de divers types, notamment des questions à choix multiple, vraifaux, d'appariement, à réponses courtes ou calculées.

► **Le wiki** permet aux participants de modifier une collection de pages web. Un wiki peut être collaboratif (tout le monde peut modifier les pages de tout le monde) ou individuel (chacun a son propre wiki qu'il est le seul à pouvoir modifier.

Les ressources d'un cours Moodle contribuent à faciliter la mise à ligne et la mise à disposition de fichiers, de dossiers de fichiers, l'intégration de pages HTML ou de livres, le référencement par tags, le paquetage SCORM et IMS.

Les blocs latéraux donnent accès à l'environnement des outils, comme notamment ceux intitulés :

**Personnes** qui correspond à la liste des participants inscrits au cours ;

► **Cours** : qui affiche la liste des cours dans lesquels est inscrit l'usager ;

► **Recherche forums** : permettant d'effectuer une recherche dans les forums du cours ;

► **Dernières nouvelles** : qui se propose d'afficher les dernières brèves publiées sur le forum ;

► **Événements à venir** : indique les activités inscrites au calendrier du cours ;

► **Utilisateurs en ligne** : affiche la liste des participants, enseignants et usagers, connectés

#### **Intentions pédagogiques du LMS**

Parmi les fonctionnalités d'un LMS, on distingue :

► la gestion des apprenants (définition de différents profils avec droits associés) ;

► les outils de conception de cours ;

► le suivi des cursus de formation, le suivi et le bilan de formation ;

► l'usage des classes virtuelles (interaction entre un tuteur/formateur et les apprenants).

Les usages d'un LMS sont multiples et contribuent à la diversification des apprentissages :

► en agrégeant dans un plateforme numérique une pluralité de supports multimédia (sons, podcasts, vidéos, images, graphiques, schémas, SCORM, IMS, exportation Scenari et eXe learning, animations) ;

► en amont, sous la forme d'un sondage ou d'un positionnement initial. L'enseignant peut ainsi orienter son cours au regard des résultats ;

► pendant le cours, comme un accès aux ressources pédagogiques numériques ;

► sous la forme d'activités autonomes pour les apprenants, en accédant à des leçons, des ateliers ;

► en prolongement d'un cours, avec des activités à réaliser en dehors du temps de formation, en introduisant des pratiques d'autoformation ;

► comme un support numérique enrichi : les activités permettent aux apprenants d'échanger, de coopérer, de contribuer, ou de s'auto-évaluer, d'approfondir des notions

► Moodle facilite les communications synchrones (personnes en ligne visibles, chat), les communications asynchrones (forum), l'apprentissage collaboratif (mise en place de groupes, glossaire, wiki, atelier, base de données), la mise en œuvre de réflexion critique (sondage : vote ; feedback).

► Ce LMS permet également de sauvegarder des pratiques et/ou de les transférer à d'autres collègues (partage et duplication de cours).

#### **Pour aller plus loin**

Daniel PERAYA (Université de Genève), Bernadette CHARLIER (Département des Sciences de l'Éducation, Université de Fribourg), France HENRI (Centre de recherche LICEF, Télé-université du Québec), Monique GRANDBASTIEN (LORIA, Université de Lorraine, Nancy). *Les environnements personnels d'apprentissage : entre description et conceptualisation.* STICEF. [en ligne]. 2014. [consulté le 10 décembre 2018] Disponible à l'adresse : [http://sticef.univ-lemans.fr/num/vol2014/sticef\\_2014\\_edito\\_NS\\_EPA.htm](http://sticef.univ-lemans.fr/num/vol2014/sticef_2014_edito_NS_EPA.htm)

*Se former à Moodle pour devenir pédagogiquement créatif ?* WebTV Université de Lyon3. [en ligne]. 2017. [consulté le 10 décembre 2018] Disponible à l'adresse :

<https://webtv.univ-lyon3.fr/channelcatmedia/8/MEDIA170703115919464>

Cellule Ingénierie Département **SEFA**